**Pilote Imprimante Epson Stylus C46 Gratuit [UPD]**

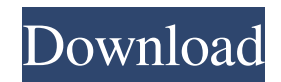

A: You can reset all Epson printers to default settings by following the below steps. Shutdown the printer. Wait for 10 - 15 mins. Plug the printer back in. You can find the printer status display near the front of the printer. For a complete list of printer and OS compatible drivers visit Epson's site: Epson stylus printers have a 10 year warranty. In addition, they have good documentation online which will guide you on getting your printer up and running. Alternatively, you can download the Epson software called Print Manager, which is a free add-on and will allow you to monitor and change settings on your printer and your connection. /\* Copyright (C) 2016 NooBaa \*/ 'use strict'; module.exports = { module: { namespaced: true, state: { last: 'last', first: 'first', count: { from: 0, to: 10, }, items: [], }, actions: { getItems: { type: 'get\_items', payload:

function (state, data) { state.items = data; }, },

A: I had the same problem, I found the solution. Tt just works when you delete the Epson driver in the temp folder of the printer. Select "File" - "Print" - "Exit" Look for the name of your printer on the print setup window. A: I had the same problem, but this solution worked for me: Just go to Control Panel, Select Device Manager. Right click on your printer and select Update Driver Software. Then find the driver which is of your printer manufacturer. // If this character is not an end of file character, add it to the stream if (ch!= Stream.TerminatorChar) { if (pos == buffer.length - 1) { throw new IllegalArgumentException("unsupported character "" + ch + "" found at index " +

buffer.length);  $\}$  buffer[pos++] = ch;  $\}$  // move to the next element  $pos = buffer.length - 1$ ; if (buffer[pos]!= Stream.TerminatorChar) { throw new IllegalArgumentException("unsupported character "" + buffer[pos] + "" found at index " + buffer.length); } } @Override public long skip(long n) throws IOException { int pos = buffer.length; while (pos  $> 0$  & & n  $> 0$  & & buffer[pos - 1]!= Stream.TerminatorChar) { n--; f30f4ceada

<http://humuun.edu.mn/blog/index.php?entryid=14753> [https://liquidonetransfer.com/wp](https://liquidonetransfer.com/wp-content/uploads/2022/06/Ponasaj_Se_Kao_Dama_Razmisljaj_Kao_Muskarac_Free_Download_Pdf_PORTABLE.pdf)[content/uploads/2022/06/Ponasaj\\_Se\\_Kao\\_Dama\\_Razmisljaj\\_Kao\\_Muskarac\\_Free\\_Download\\_Pdf\\_PORTABLE.pdf](https://liquidonetransfer.com/wp-content/uploads/2022/06/Ponasaj_Se_Kao_Dama_Razmisljaj_Kao_Muskarac_Free_Download_Pdf_PORTABLE.pdf)